## **SPECIAL CHARACTERS**

## $\&$ ; | \* ? ' " ` [ ] ( )  $\&$  < > { } ^ # / \ % ! ~ -

(spaces have significance) Be careful with the use of these characters at the command line or in file names. If you have unexpected results with a command or a script it may be related to one of these.

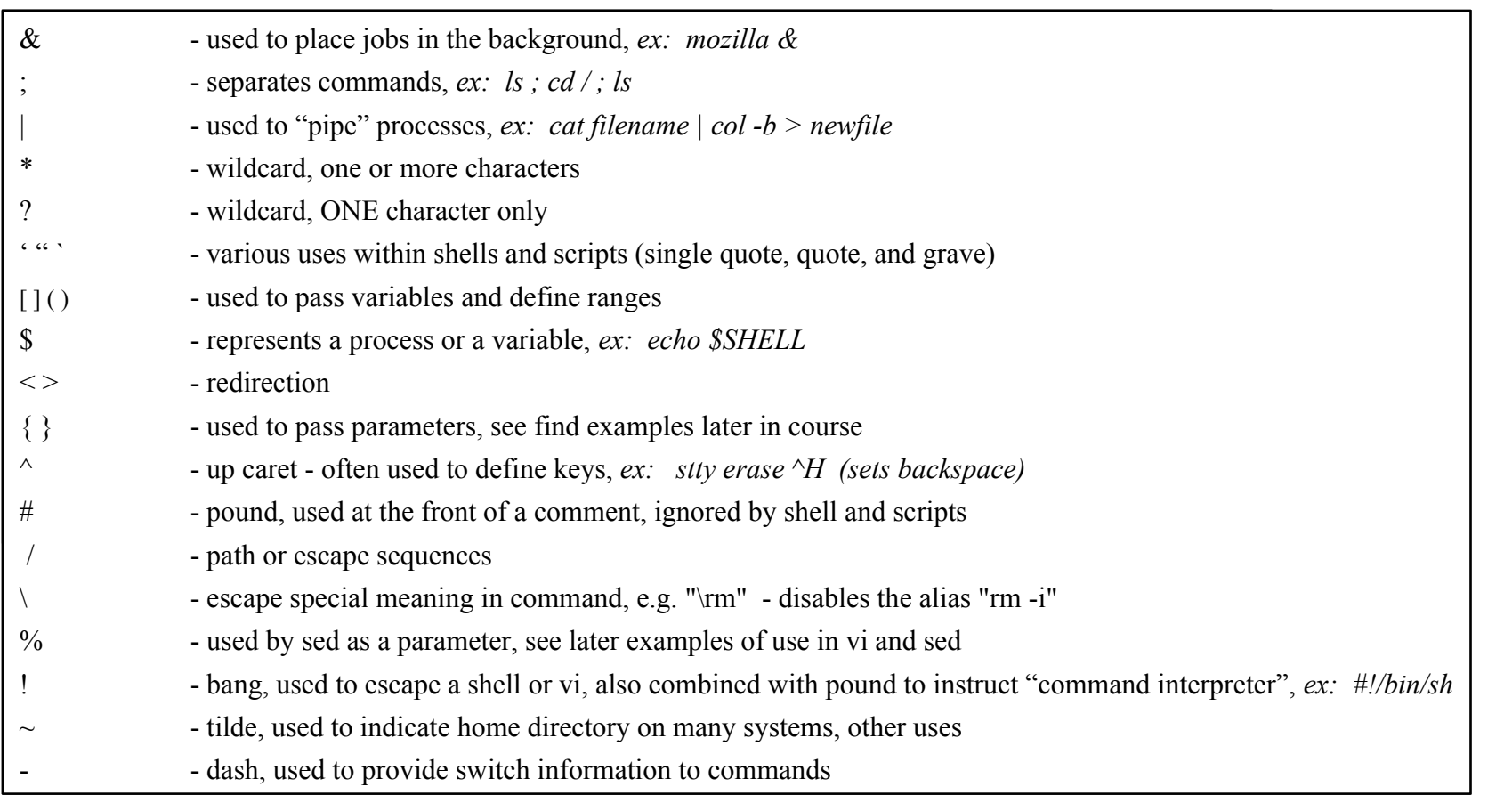

http://LinuxMeister.net/ - John Meister Copyright 2016